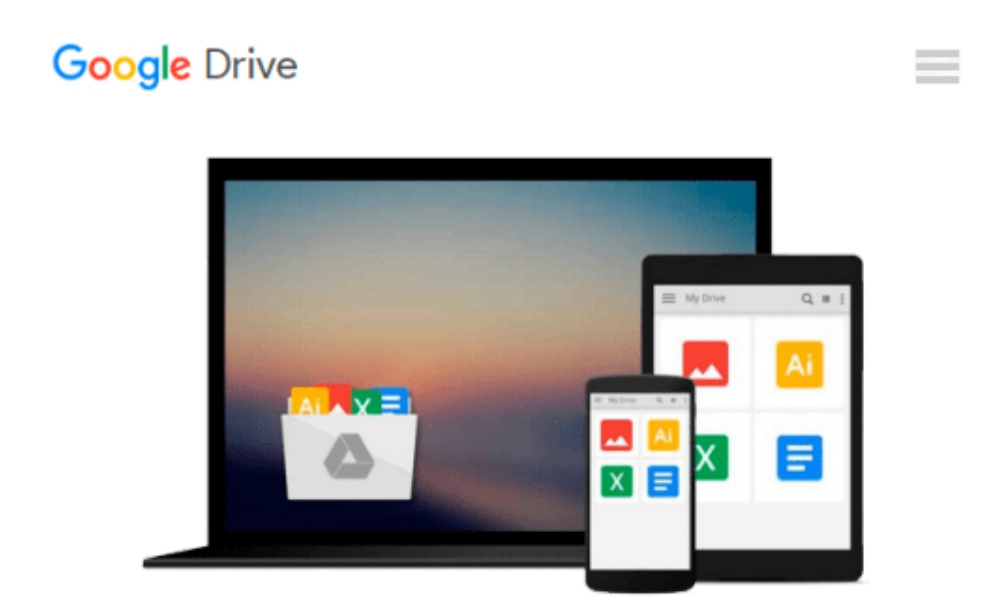

# **How to Cheat at Configuring Open Source Security Tools**

*Michael Gregg, Eric Seagren, Angela Orebaugh, Matt Jonkman, Raffael Marty*

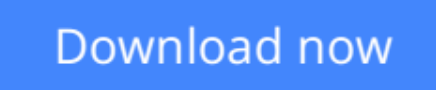

[Click here](http://zonebook.me/go/read.php?id=1597491705) if your download doesn"t start automatically

### **How to Cheat at Configuring Open Source Security Tools**

Michael Gregg, Eric Seagren, Angela Orebaugh, Matt Jonkman, Raffael Marty

#### **How to Cheat at Configuring Open Source Security Tools** Michael Gregg, Eric Seagren, Angela Orebaugh, Matt Jonkman, Raffael Marty

#### **The Perfect Reference for the Multitasked SysAdmin**

This is the perfect guide if network security tools is not your specialty. It is the perfect introduction to managing an infrastructure with freely available, and powerful, Open Source tools. Learn how to test and audit your systems using products like Snort and Wireshark and some of the add-ons available for both. In addition, learn handy techniques for network troubleshooting and protecting the perimeter.

\* Take Inventory

See how taking an inventory of the devices on your network must be repeated regularly to ensure that the inventory remains accurate.

\* Use Nmap

Learn how Nmap has more features and options than any other free scanner.

\* Implement Firewalls

Use netfilter to perform firewall logic and see how SmoothWall can turn a PC into a dedicated firewall appliance that is completely configurable.

\* Perform Basic Hardening

Put an IT security policy in place so that you have a concrete set of standards against which to measure. \* Install and Configure Snort and Wireshark

Explore the feature set of these powerful tools, as well as their pitfalls and other security considerations. \* Explore Snort Add-Ons

Use tools like Oinkmaster to automatically keep Snort signature files current.

\* Troubleshoot Network Problems

See how to reporting on bandwidth usage and other metrics and to use data collection methods like sniffing, NetFlow, and SNMP.

\* Learn Defensive Monitoring Considerations

See how to define your wireless network boundaries, and monitor to know if they're being exceeded and watch for unauthorized traffic on your network.

\*Covers the top 10 most popular open source security tools including Snort, Nessus, Wireshark, Nmap, and Kismet

\*Companion Web site contains dozens of working scripts and tools for readers

\*Follows Syngress' proven "How to Cheat" pedagogy providing readers with everything they need and nothing they don't

**L** [Download](http://zonebook.me/go/read.php?id=1597491705) [How to Cheat at Configuring Open Source Security T ...pdf](http://zonebook.me/go/read.php?id=1597491705)

**[Read Online](http://zonebook.me/go/read.php?id=1597491705)** [How to Cheat at Configuring Open Source Security ...pdf](http://zonebook.me/go/read.php?id=1597491705)

#### **From reader reviews:**

#### **Erin Weiss:**

What do you ponder on book? It is just for students as they are still students or that for all people in the world, the actual best subject for that? Just you can be answered for that query above. Every person has various personality and hobby for each and every other. Don't to be forced someone or something that they don't would like do that. You must know how great along with important the book How to Cheat at Configuring Open Source Security Tools. All type of book could you see on many sources. You can look for the internet solutions or other social media.

#### **Armando Lemaire:**

Book is to be different for each and every grade. Book for children until finally adult are different content. As we know that book is very important normally. The book How to Cheat at Configuring Open Source Security Tools has been making you to know about other know-how and of course you can take more information. It is very advantages for you. The guide How to Cheat at Configuring Open Source Security Tools is not only giving you far more new information but also being your friend when you feel bored. You can spend your own personal spend time to read your reserve. Try to make relationship with the book How to Cheat at Configuring Open Source Security Tools. You never truly feel lose out for everything in the event you read some books.

#### **Ethelyn Allen:**

The book How to Cheat at Configuring Open Source Security Tools will bring you to the new experience of reading the book. The author style to clarify the idea is very unique. In case you try to find new book you just read, this book very appropriate to you. The book How to Cheat at Configuring Open Source Security Tools is much recommended to you to read. You can also get the e-book from the official web site, so you can quickly to read the book.

#### **Elbert Gibson:**

What is your hobby? Have you heard that question when you got scholars? We believe that that question was given by teacher to the students. Many kinds of hobby, Everybody has different hobby. And also you know that little person such as reading or as examining become their hobby. You must know that reading is very important and book as to be the issue. Book is important thing to add you knowledge, except your current teacher or lecturer. You will find good news or update regarding something by book. A substantial number of sorts of books that can you decide to try be your object. One of them are these claims How to Cheat at Configuring Open Source Security Tools.

**Download and Read Online How to Cheat at Configuring Open Source Security Tools Michael Gregg, Eric Seagren, Angela Orebaugh, Matt Jonkman, Raffael Marty #LDX61PA0FCE**

## **Read How to Cheat at Configuring Open Source Security Tools by Michael Gregg, Eric Seagren, Angela Orebaugh, Matt Jonkman, Raffael Marty for online ebook**

How to Cheat at Configuring Open Source Security Tools by Michael Gregg, Eric Seagren, Angela Orebaugh, Matt Jonkman, Raffael Marty Free PDF d0wnl0ad, audio books, books to read, good books to read, cheap books, good books, online books, books online, book reviews epub, read books online, books to read online, online library, greatbooks to read, PDF best books to read, top books to read How to Cheat at Configuring Open Source Security Tools by Michael Gregg, Eric Seagren, Angela Orebaugh, Matt Jonkman, Raffael Marty books to read online.

### **Online How to Cheat at Configuring Open Source Security Tools by Michael Gregg, Eric Seagren, Angela Orebaugh, Matt Jonkman, Raffael Marty ebook PDF download**

**How to Cheat at Configuring Open Source Security Tools by Michael Gregg, Eric Seagren, Angela Orebaugh, Matt Jonkman, Raffael Marty Doc**

**How to Cheat at Configuring Open Source Security Tools by Michael Gregg, Eric Seagren, Angela Orebaugh, Matt Jonkman, Raffael Marty Mobipocket**

**How to Cheat at Configuring Open Source Security Tools by Michael Gregg, Eric Seagren, Angela Orebaugh, Matt Jonkman, Raffael Marty EPub**